## MAQCsubsetILM: MAQC reference subset for the Illumina platform

Laurent Gatto

October 29, 2020

## Contents

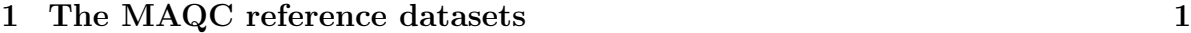

[2 Loading the reference data](#page-1-0) 2

<span id="page-0-0"></span>1 The MAQC reference datasets

The MAQC (MicroArray Quality Control) project<sup>[1](#page-0-1)</sup> provides a set of reference datasets for a set of 10 platforms (see Summary of the MAQC Data Sets<sup>[2](#page-0-2)</sup> for more details). This package provides a subset of the Illumina MAQC dataset<sup>[3](#page-0-3)</sup>.

Regarding the Illumina platform (ILM prefix), a total of 59 Human-6 BeadChip 48K v1.0 have been generated. Four different reference RNAs have been used: (A) 100% of Stratagene's Universal Human Reference RNA, (B) 100% of Ambion's Human Brain Reference RNA, (C)  $75\%$  of A and  $25\%$  of B and (D)  $25\%$  of A and  $75\%$  of B. Each reference has been repeated  $5^4$  $5^4$  times (noted  $\Delta$ 1 to  $\Delta$ [5](#page-0-5) )<sup>5</sup> on three different test sites (noted  $\Box$  to  $\Box$ ). As an example, the .CEL result file for the first replicate of test site 2, for the reference ARN C is named ILM\_2\_C1.CEL.

<span id="page-0-1"></span> $1$ <http://www.fda.gov/nctr/science/centers/toxicoinformatics/maqc>

<span id="page-0-3"></span><span id="page-0-2"></span> $2$ [http://edkb.fda.gov/MAQC/MainStudy/upload/Summary\\_MAQC\\_DataSets.pdf](http://edkb.fda.gov/MAQC/MainStudy/upload/Summary_MAQC_DataSets.pdf)

<sup>3</sup>Packages for the datasets of other platforms will follow and will all be named MAQCsubsetXXX where XXX is the three-letter code used by the MAQC consortium.

<span id="page-0-4"></span><sup>4</sup> except for site 1,reference C, where 4 replicates are available

<span id="page-0-5"></span><sup>&</sup>lt;sup>5</sup>the replicates for site 2, reference D are labelled  $\_D1_$ ,  $\_D2_$ ,  $\_D4_$ ,  $\_D6_$  and  $\_D7$ 

These datasets are freely available and allow, for example, researchers to compare the reproducibility of their own Human-6 BeadChip 48K v1.0 data with the MAQC data. MAQCsubsetILM offers 3 randomly chosen BeadChips for each reference RNA, one for each test site. Each reference RNA subset is accessible as an R data object, respectively called refA, refB, refC and refD.

More information concerning the MAQC initiative can be found in the September 2006 special issue of Nature Biotechnology.

## <span id="page-1-0"></span>2 Loading the reference data

Once the library has been installed and loaded, the reference datasets can be loaded using the (data()) function as shown below.

```
> library("MAQCsubsetILM")
> data(refA)
> refA
Summary of data information:
Major Operation History:
           submitted finished
1 2008-02-29 12:24:41 2008-02-29 12:24:43
2 2008-02-29 12:24:43 2008-02-29 12:24:43
                                        command lumiVersion
1 lumiR("ILM_1_A1.txt", parseColumnName = FALSE) 1.5.17
2 lumiQ(x.lumi = x.lumi, detectionTh = detectionTh) 1.5.17
...
            submitted finished command
72 2008-02-29 12:25:22 2008-02-29 12:25:22 combine(x = x.lumi, y = x.lumi.i)
73 2008-02-29 12:27:25 2008-02-29 12:27:25 Subsetting 3 samples.
  lumiVersion
72 1.5.17
73 1.5.17
Object Information:
LumiBatch (storageMode: lockedEnvironment)
assayData: 47293 features, 3 samples
  element names: beadNum, detection, exprs, se.exprs
```

```
protocolData: none
phenoData
  sampleNames: ILM_1_A5 ILM_2_A1 ILM_3_A2
  varLabels: sampleID site ref replicate
  varMetadata: labelDescription
featureData
  featureNames: GI_10047089-S GI_10047091-S ... trpF (47293 total)
  fvarLabels: TargetID
  fvarMetadata: labelDescription
experimentData: use 'experimentData(object)'
Annotation:
Control Data: N/A
QC information: Please run summary(x, 'QC') for details!
```